**ABIS, Inc.**

## **Adjutant Desktop Release Notes**

**Page 1 of 4**

**Version 1301.991**

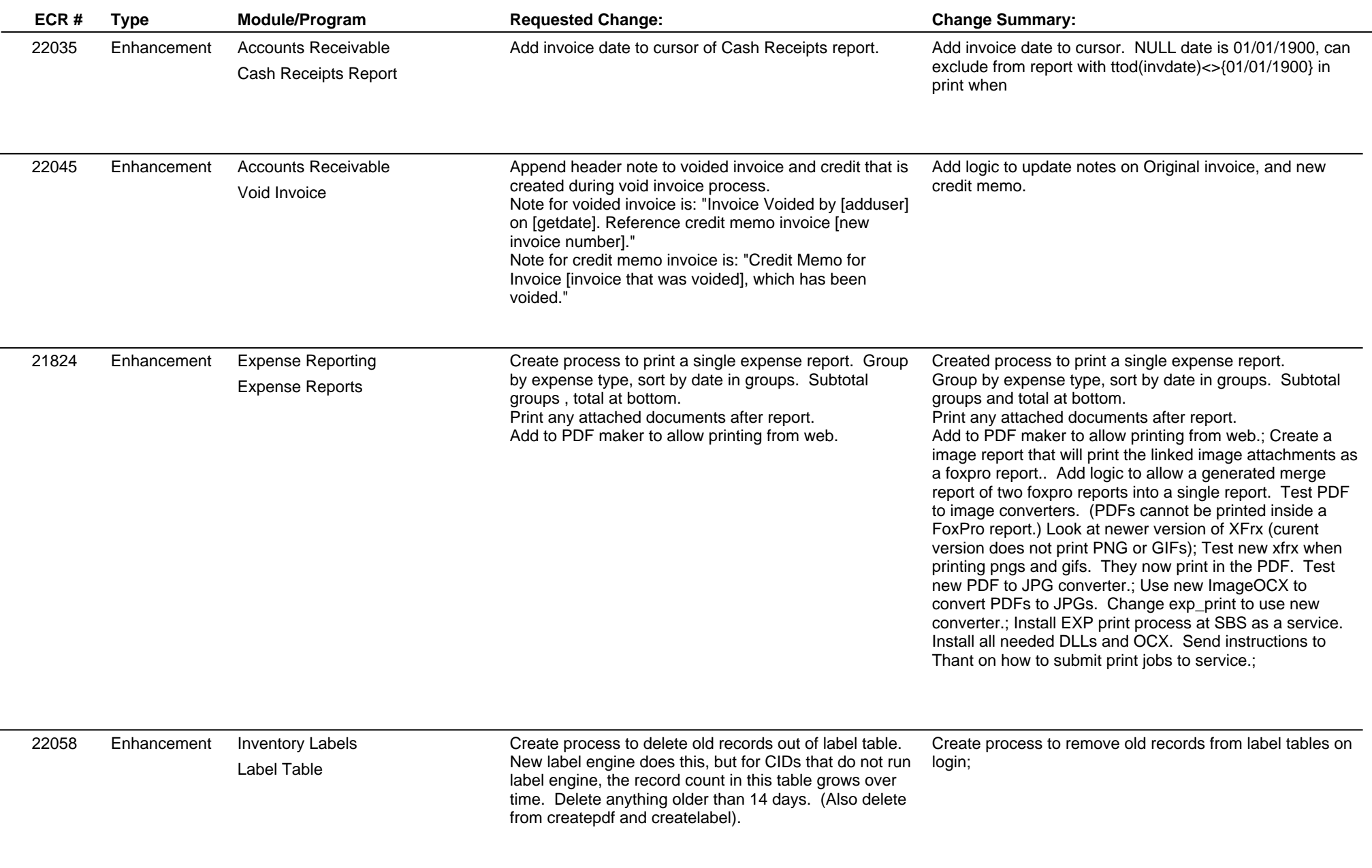

**ABIS, Inc.**

## **Adjutant Desktop Release Notes**

**Page 2 of 4**

**Version 1301.991**

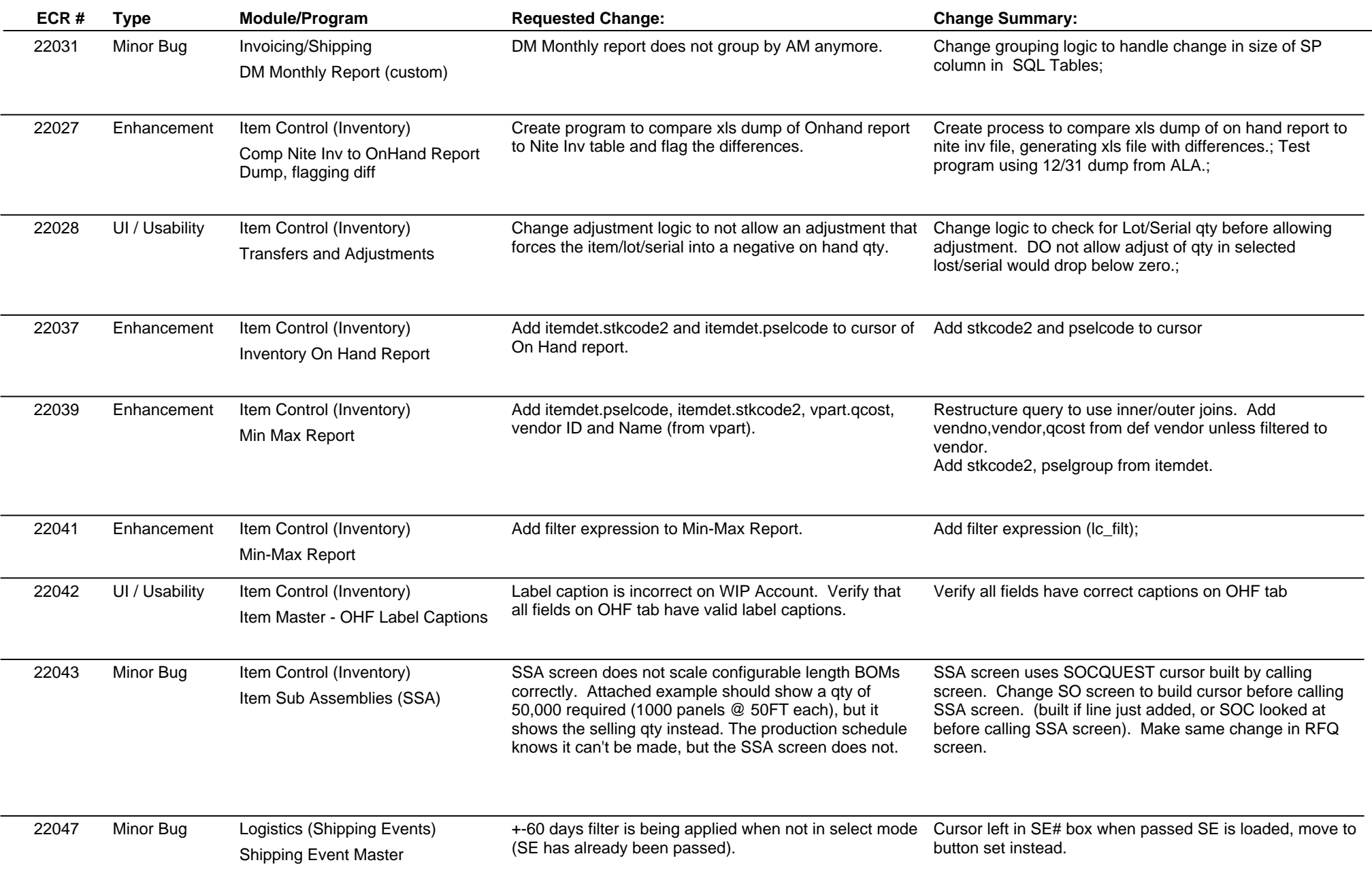

**ABIS, Inc.**

## **Adjutant Desktop Release Notes**

**Page 3 of 4**

**Version 1301.991**

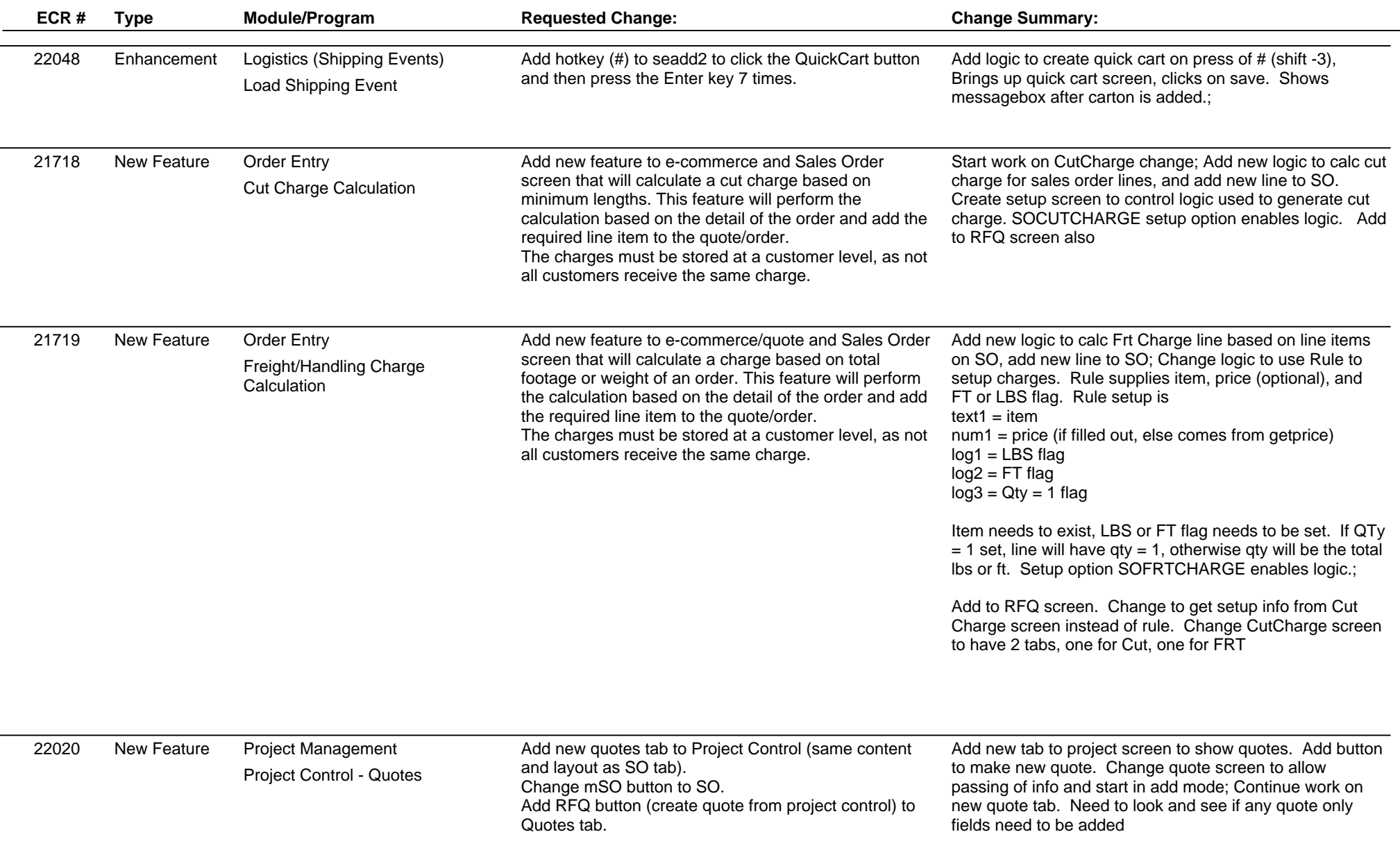

## **Adjutant Desktop Release Notes**

**Page 4 of 4**

**Version 1301.991**

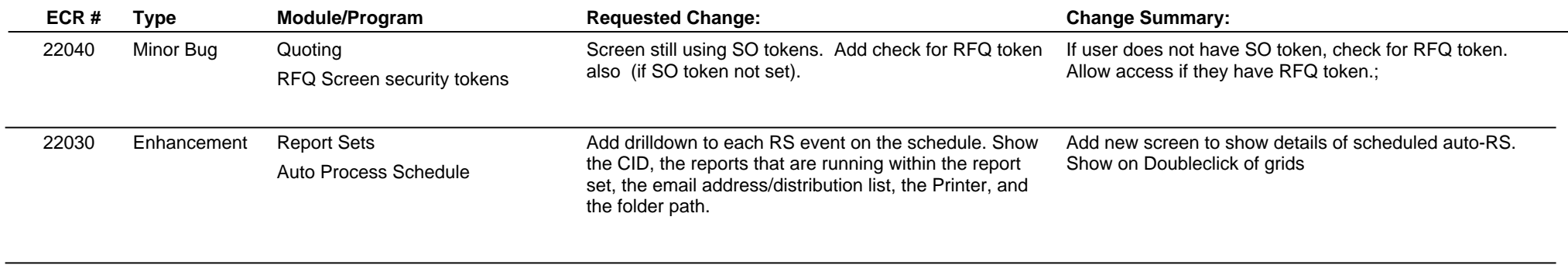

**Total Number of Changes: 19**